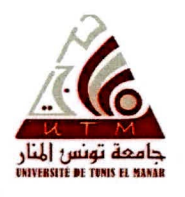

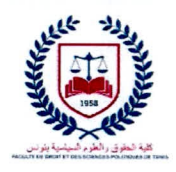

الجمهورية التونسية وزارة التعليم العالي و البحث العلمي جامعة تونس المنار كلية الحقوق والعلوم السياسية بتونس

## بلاغ يتعلق بقبول مطالب الترشحات لإبرام عقود إسداء خدمات البحث لفائدة مدرسة الدكتوراه

يعلن عميد كلية الحقوق والعلوم السياسية بتونس عن فتح باب الترشحات لإبرام عقدين ( 02 ) إسداء خدمات البحث لفائدة مدرسة الدكتور اه – العلوم القانونية و السياسية –

حددت مدة العقد والاختصاصات المطلوبة والمهام المزمع القيام بها كما هو مبين بالجدول التالي :

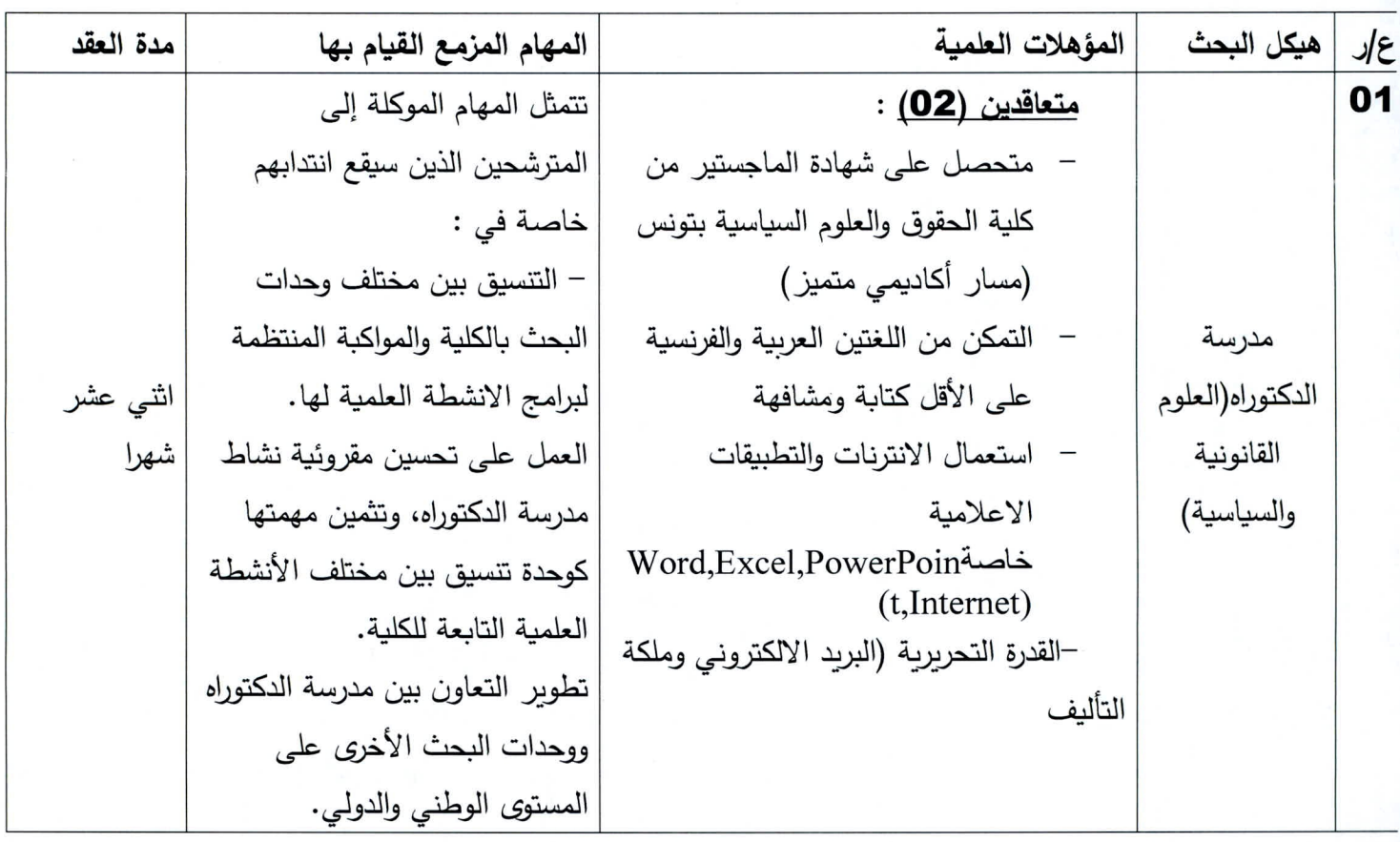

كلية الحقوق والعلوم السياسية بتونس :المركب الجامعي فرحات حشاد المنار، 2092

الهاتف: 828 871 71- الفاكس: 617 71 71 www.fdspt.rnu.tn

فعلى الراغبين في الترشح تقديم ملف يتكون من الوثائق التالية:

- مطلب كتابي باسم عميد الكلية
- نسخة مطابقة للأصل من الشهادة العلمية المتحصل عليها مع إرفاقها بمقرر معادلة بالنسبة للشهادات الأجنبية
	- بطاقة عدد 3 لم يمض على تاريخ تسليمها أكثر من شهر
- شهادة طبية تثبت توفر المؤ هلات البدنية و الذهنية لممار سة المهام الموكلة لم يمض على تاريخ تسليمها أكثر من شهر .
	- رسالة تحفيز (Lettre de Motivation)
	- سيرة ذاتية للمترشح (ة) مع صورة شمسية
- تودع المطالب مباشرة بمكتب الضبط التابع للكلية خلال التوقيت الاداري في أجل لا يتجاوز يوم الخميس 30 نوفمبر 2023 على الساعة منتصف النهار .

العميتر مصطفى بن لطيف

كلية الحقوق والعلوم السياسية بتونس :المركب الجامعي فرحات حشاد المنار، 2092

الهاتف: 828 871 71- الفاكس: 617 872 71 www.fdspt.rnu.tn